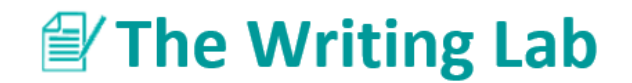

## **APA Formatting for a Professional Manuscript**

*Handout courtesy of Angela Gulick*

**Note:** This style is used when preparing a document to submit to a professional journal for publication. Most faculty will not require this style, so be sure to double-check with your instructor.

**Note:** Your entire report should have standard 1-inch margins.

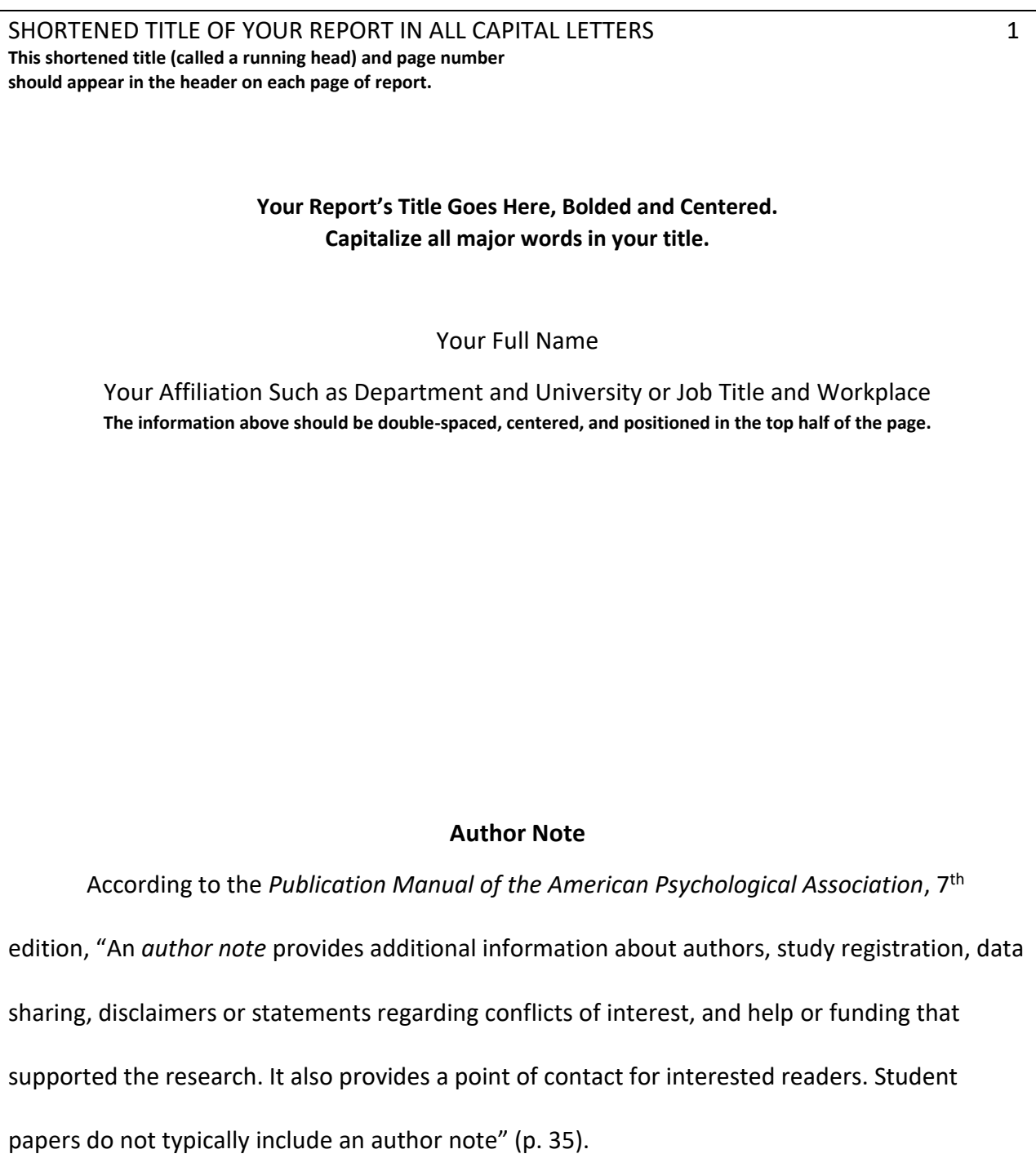

SHORTENED TITLE OF YOUR REPORT IN ALL CAPITAL LETTERS 2

## **Abstract**

According to the *Publication Manual of the American Psychological Association*, 7th edition, "An abstract is a brief, comprehensive summary of the contents of the paper. . . . Most scholarly journals require an abstract. For any journal-specific instructions, consult the instructions for authors or the webpage of the journal to which you submit your article. Abstracts are typically limited to no more than 250 words. If you are submitting a work for publication, check the journal's instructions for authors for abstract length and formatting requirements which may be different from those of APA journals. Place the abstract on its own page after the title page (i.e., page 2). Write the section label "Abstract" in bold title case, centered at the top of the page, and place the abstract below the label" (p. 38).

*Keywords:* list of significant terms used throughout your report separated by commas.

---------------------------------------------------------------- Page 3 -----------------------------------------------------

## SHORTENED TITLE OF YOUR REPORT IN ALL CAPS 3

## **Your Report's Title Goes Here, Bolded and Centered. Capitalize all major words in your title.**

Begin your first paragraph by indenting it  $\frac{1}{2}$  inch from the left-hand margin. Indent all

body paragraphs ½ inch from the left-hand margin for the rest of your report. Double-space the

rest of the report with one line of white space within your paragraph and one line of white

space between your paragraphs.

For example, this is what two paragraphs would look like when they are written next to

each other. Continue with this style for the rest of your report.